## **Henryk Kowgier**

Uniwersytet Szczeciński Zachodniopomorska Szkoła Biznesu

# Kilka uwag o szacowaniu kosztów całkowitych

### **Streszczenie** Zachodniopomorska Szkoła Biznesu

Do tej pory trwają spory wśród ekonomistów co do postaci analitycznej funkcji kosztów całkowitych. W artykule ukazano na przykładach empirycznych użyteczne **Kilka uwag o szacowaniu kosztów całkowitych** wykorzystanie metody regresji liniowej do badania postaci analitycznej funkcji kosztów całkowitych w przypadku produkcji jedno – asortymentowej oraz wielo – asortymentowej. Do tej pory trwają spory wśród ekonomistów co do postaci analitycznej funkcji kosztów całkowitych. W

Słowa kluczowe: koszty całkowite, analiza regresji liniowej postaci analitycznej funkcji kosztów całkowitych w przypadku produkcji jedno - asortymentowej oraz wielo -

## wiadomości wstępne

Liczne opracowania o charakterze teoretycznym jak i empirycznym stwierdzają, że zależność między kosztami całkowitymi a wielkością produkcji może przybierać różne postacie analityczne<sup>1</sup>:

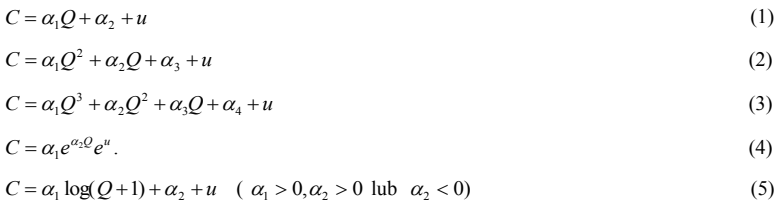

Krzywe kosztów całkowitych w przypadkach (2) i (4) odzwierciedlają sytuację gdy koszty całkowite rosną coraz szybciej a koszty jednostkowe maleją, osiągają minimum a następnie rosną. Krzywą postaci 5 zaobserwowano w przedsiębiorstwie transportowo – samochodowym (Z. Hellwig 1969) – tutaj koszty całkowite rosną co-(Z. Hellwig 1969) - tutaj koszty całkowite rosną coraz wolniej, a koszty jednostkowe maleją . raz wolniej, a koszty jednostkowe maleją<sup>2</sup>. 2  $(6, 9)$ 

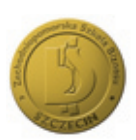

<sup>1</sup> J. Hozer, Mikroekonometria , PWE, Warszawa 1993. <sup>1</sup> J. Hozer, Mikroekonometria , PWE, Warszawa 1993. <sup>2</sup> J. Hozer, Mikroekonometria , PWE, Warszawa 1993.

<sup>2</sup> J. Hozer, Mikroekonometria , PWE, Warszawa 1993.

Koszty jednostkowe dla kosztów całkowitych postaci (1) –(4) przyjmują postać odpowiednio (6) – (9).

$$
C_j = \frac{C}{Q} - \text{koszty jednostkowe},
$$
  
\n
$$
C_j = \alpha_1 + \frac{\alpha_2}{Q} + \zeta
$$
\n(6)

$$
C_j = \alpha_1 Q + \alpha_2 + \frac{\alpha_3}{Q} + \zeta \tag{7}
$$

$$
C_j = \alpha_1 Q^2 + \alpha_2 Q + \alpha_3 + \frac{\alpha_4}{Q} + \zeta
$$
\n(8)

$$
C_j = \alpha_1 Q^{-1} e^{\alpha_2 Q} e^{\zeta}
$$
 (9)

przy ograniczeniach podanych w pracy<sup>3</sup>:

$$
\alpha_1 > 0, \alpha_2 \ge 0 \quad \text{- odnośnie funkcji (1)},
$$
\n
$$
\alpha_1 > 0, \alpha_2 \ge 0, \alpha_3 \ge 0 \quad \text{- odnośnie funkcji (2)},
$$
\n
$$
\alpha_1 > 0, \alpha_2 \ge 0, \alpha_3 \ge 0, \alpha_4 \ge 0, \alpha_2^2 \le 3\alpha_1\alpha_3 \quad \text{- odnośnie funkcji (3)},
$$
\n
$$
\alpha_1 > 0, \alpha_2 \ge 0 \quad \text{- odnośnie funkcji (4)}.
$$

Nałożone ograniczenia są jednak dość trudne w realizacji w przypadku (3) wobec istnienia punktu przegięcia wykresu funkcji kosztów całkowitych. 2 <sup>3</sup> <sup>2</sup> <sup>3</sup>1*<sup>Q</sup>* <sup>2</sup> *<sup>Q</sup> dQ dC* , I tak mamy4 : Nałożone ograniczenia są jednak dość trudne w realizacji w przypadku (3) wobec istnienia pozone ogranieżenia są jednak dość tradn azona paraniczenia są jednak dość trudne w realizacji w przy:<br>Ozone paraniczenia są jednak dość trudne w realizacji w przy: nałożone o przeciecia wykręcu funkcji kosztów całkowitych punktu przegięcia wykresu funkcji kosztów całkowitych.

I tak mamy $^4$ :  $\frac{1}{4}$  $\mathcal{A}$ 

$$
\frac{dC}{dQ} = 3\alpha_1 Q^2 + 2\alpha_2 Q + \alpha_3,
$$
  

$$
\frac{d^2C}{dQ^2} = 6\alpha_1 Q + 2\alpha_2 = 0 \Leftrightarrow Q = \frac{-\alpha_2}{3\alpha_1}.
$$

Aby zachodził warunek :  $Q > 0$  w ostatnim równaniu musi być:  $\alpha_1 > 0, \alpha_3 > 0, \alpha_2 < 0$ .

ray assince an instance to the committee means of an insertional comparation of the state of the state of the<br>Fakt aproksymacji w badaniach empirycznych funkcji kosztów całkowitych krzywymi postaci (1) – (5) wynika z tego, że w praktyce koszty obserwujemy w krótkim czasie w warunkach gospodarki rynkowej i ostatnia faza kształtowania się kosztów oznacza najczęściej bankructwo firmy i stosunkowo rzadko jest obserwowana<sup>s</sup>. solaci (1) – (5) wynika z tego, że w praktyce koszty obserwujemy w krótkim w warunkach gospodarki rynkowej i ostatnia faza kształtowania się kosztów oznacza najczęściej w prze **Wykorzystanie analizy regresji liniowej do szacowania kosztów całkowitych w** 

### **Wykorzystanie analizy regresji liniowej do szacowania kosztów całkowitych**  izystame analizy regresji ilihowej do szacowalna kosztow<br>w przypadku produkcji jedno – asortymentowej rzystanie analizy regresji liniowej do szacowania kosztów całl<br>w przypadku produkcji jedne – asertymentowej niejednokrotnie zastosować analize regeresji.<br>Po stanovnik zastosować analize regeresji. izystanie analizy regresji mnowej do szatowalna kosztow talkowityth **przypadku produkcji jedno - asortymentowej przypadku produkcji jedno - asortymentowej** aby znależ regieży między w znaczami koznowaniemi i wielkości

i przypa<u>mia prowanej ysane zaportym</u>eniecnej<br>Aby znaleźć relację między kosztami całkowitymi i wielkością produkcji można niejednokrotnie zastosować analizę regresji. aleźć relację między kosztami całkowitymi i wielkością produkcji<br>ptnie zastosować analize regresii

<sup>5</sup> J. Hozer, Mikroekonometria , PWE, Warszawa 1993.

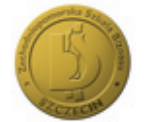

<sup>3</sup> A. Barczak, Ekonometryczne metody badania kosztów produkcji, PWN, Warszawa 1971.

<sup>4</sup> J. Hozer, Mikroekonometria , PWE, Warszawa 1993.

Polega ona na jak najlepszym dopasowaniu linii kosztów do wszystkich obserwacji oraz określeniu stopnia dopasowania tej linii do tych obserwacji. W tym celu zastosujemy metodę najmniejszych kwadratów. W metodzie tej minimalizujemy wartość wyrażenia: określeniu stopnia dopasowania tej linii do tych obserwacji. W tym celu zastosujemy Polega ona na jak najlepszym dopasowaniu linii kosztów do wszystkich obserwacji oraz

$$
\Gamma = \sum_{i=1}^{n} (C_i - C_{j2} Q_i - C_s)^2
$$
\n(10)

szukając zmiennych obrazujących wysokość kosztów stałych i jednostkowych kosztów zmiennych. Metoda ta polega na takim dobraniu ocen szacowanych para-<br>metrów alu sures kwadratów adalysk (tzw. różnia) swajmazywk wartański danaj metrów, aby suma kwadratów odchyleń (tzn. różnic) empirycznych wartości danej funkcji od jej wartości szacowanych była minimalna. określeniu stopnia dopasowania tej linii do tych obserwacji. W tym celu zastosujemy meji pa jej martości szacomanych była minimalizu.

r.<br>Warunek konieczny ekstremum, który jest jednocześnie warunkiem dostatecznym przyjmuje postać:<br>Warunek koniecznym przyjmuje postać: Warunek konieczny ekstremum, który jest jednocześnie warunkiem dos n przyjmuje postać: <sup>2</sup> ( ) (10)

$$
\begin{cases}\n\frac{\partial \Gamma}{\partial C_{jz}} = 2 \sum_{i=1}^{n} (C_i - C_{jz} Q_i - C_s)(-Q_i) = 0 \\
\frac{\partial \Gamma}{\partial C_s} = 2 \sum_{i=1}^{n} (C_i - C_{jz} Q_i - C_s)(-1) = 0\n\end{cases}
$$
\n(11)

W tym celu rozwiązujemy układ równań: W tym celu rozwiązujemy układ równań:<br>. an di Kabupatén Barat, Indonésia.<br>Kacamatan Sulawan  $rac{1}{1}$ 

$$
\begin{cases}\n\sum_{i=1}^{n} C_i = n \cdot C_s + C_{j.} \cdot \sum_{i=1}^{n} Q_i \\
\sum_{i=1}^{n} Q_i C_i = C_{j.} \cdot \sum_{i=1}^{n} Q_i^2 + C_s \cdot \sum_{i=1}^{n} Q_i\n\end{cases}
$$
\n(12)\n
$$
\sum_{i=1}^{n} Q_i C_i = C_{j.} \cdot \sum_{i=1}^{n} Q_i^2 + C_s \cdot \sum_{i=1}^{n} Q_i
$$
\n(12)\n
$$
\sum_{i=1}^{n} Q_i C_i = C_{j.} \cdot \sum_{i=1}^{n} Q_i^2 + C_s \cdot \sum_{i=1}^{n} Q_i
$$

przy założeniu, że dwuwymiarowa zmienna losowa (*Q, C*) ma rozkład normalny<sup>6</sup>. Wtedy regresja C względem  $Q$  jak i  $Q$  względem C jest w tym rozkładzie funkcją liniową.  $vq.$  $S<sub>1</sub>cos<sub>1</sub>cos<sub>1</sub>$  $\sum_{i=1}^{n}$  *i i i s jz i C n C C Q* lędem  $Q$  jak i  $Q$  w *i i jz i s i Q C C Q C Q* 2 ו/<br>ג uwymiarowa zmienna<br>lędem *Q* jak i *Q* w: *n*<sub>*n*</sub> *n*<sub>1</sub> *n*<sub>1</sub> *n*<sub>1</sub> *n*<sub>1</sub> vuwymiarowa zmienna losowa (*Q, C*) ma rozk<br>;lędem *Q* jak i *Q* względem *C* jest w ty Now, any sum a wavaratow voltrylen (L. D.C. D.C. Poros, any sum aveval matematy electromes principality postacing principality postacing the przyjmuje postacing electromes on a przyjmuje postacing electromes and przygm d l,  $\frac{1}{2}$ ruwymiarowa zmi  $\mu$  and  $\mu$  1  $\mu$   $\mu$   $\mu$   $\mu$   $\mu$   $\mu$   $\mu$   $\sigma$   $\mu$   $\sigma$   $\sigma$   $\sigma$ ŕ  $\mathbf{E}$  $\sim$   $\sim$  $\sum_{i=1}^{n}$ edem  $\hat{O}$  jak i  $\hat{O}$  w *i s jz i C n C C Q Q C C Q C Q* edem  $Q$  jak i  $Q$  względem  $C$  jest w ty

Oznaczenia do układu (12): Oznaczenia do układu (12): - suma obserwacji kosztów całkowitych, regresja C względem Q jak i Q względem C jest w tym rozkładzie funkcją liniową. przy założeniu, że dwuwymiarowa zmienna losowa (Q, C) ma rozkład normalny<sup>6</sup>

*n* – liczba obserwacji, zba obserwacji, Oznaczenia do układu (12): Oznaczenia do układu (12):  $n -$ liczba obserwacji.

- suma obserwacji kosztów całkowitych, *Cjz* - jednostkowe koszty zmienne.  $\sum_{i=1}^{n} C_i$  - s – suma obserwacji kosztów całkowitych,

 $\sum_{i=1}^{n} Q_i^2$  – suma kwadratów obserwacji wielkości produkcji, *i* 1  $\int_{0}^{\pi}$ o<sup>2</sup> – suma kwadratów cho *n*  $\sum_{i=1}^{n} Q_i^2$  – suma kwadratów obserwacji

- suma iloczynów wielkości produkcji i kosztów całkowitych, suma iloczynów wielkości produkcji i kosztów całkowityczna, przez produkcji z ekonomiczna z ekonomiczna z ekonomi<br>Przez przez wielkości produkcji i kosztów całkowityczna z ekonomiczna z ekonomiczna z ekonomiczna z ekonomic  $\sum_{i=1}^{n} Q_i^2 C_i$  – suma iloczynów wielkości produkcji i kosztów całkowityc *i* 1  $\sum_{i=1}^{n} Q_i^* C_i$  – suma iloczynów wielkości produkcji
- koszty stałe *Cs* koszty stałe *ni* 1 *Cs* koszty stałe

*i* 1

 $c_{\mu}$  – jednostkowe koszty zmienne.  $c<sub>F</sub>$  – Jeanostkowe koszty zmienne.

<sup>6</sup> Porównaj: J. Greń: Statystyka matematyczna, PWN, Warszawa 1987; H. Kowgier: Elementy rachunku prawdopodobieństwa i statystyki na przykładach z ekonomii, WNT , Warszawa 2011.

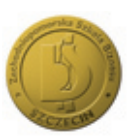

Rozwiązując układ (12) względem  $c_{\mu}$  *i C<sub>s</sub>* otrzymujemy:

$$
C_s = \frac{1}{n} \sum_{i=1}^{n} C_i - C_{j\bar{z}} \frac{1}{n} \sum_{i=1}^{n} Q_i = \overline{C} - C_{j\bar{z}} \overline{Q}
$$
(13)

$$
C_{jz} = \frac{n\sum_{i=1}^{n} Q_{i}C_{i} - \sum_{i=1}^{n} Q_{i}\sum_{i=1}^{n} C_{i}}{n\sum_{i=1}^{n} Q_{i}^{2} - (\sum_{i=1}^{n} Q_{i})^{2}} = \frac{\sum_{i=1}^{n} (Q_{i} - \overline{Q})(C_{i} - \overline{C})}{\sum_{i=1}^{n} (Q_{i} - \overline{Q})^{2}}.
$$
\n(14)

Aby obliczyć odchylenie standardowe zmiennych Q i C w próbce możemy skorzystać z następujących wzorów: *<sup>C</sup> Ci <sup>C</sup> <sup>n</sup>* <sup>1</sup>  $20 \times 10^{-1}$ *<sup>C</sup> Ci <sup>C</sup> <sup>n</sup>* <sup>1</sup>  $\phi$ bliczyć odchylenie standardowe zmiennych Q i C w pró *i i i* bliczyć odchylenie standardowe zmiennych ystać z następujących wzorów: e standardowe zmiennych ł, J, *n*ie standardowe zmiennych ( *i i następujących wzorów:* vlenie standardowe zmiennych Q bliczyć odchylenie standardowe zmiennych Q i C w próbce<br>ystać z następujących wzorów: *i i <sup>n</sup> i i i i i i j*<sub>*l*</sub> *d*<sub>*l*</sub> *d*<sub>*l</sub>* e standardowe zmiennych  $\overline{\phantom{a}}$ *jących* wzorów: *i i i i i i Q Q C C n QC Q C* ( )( ) ujących wzorów 1 1 1  $\mathbf{0}$   $\mathbf{0}$   $\mathbf{v}$ 

$$
\widetilde{\sigma}_Q = \sqrt{\frac{1}{n} \sum_{i=1}^n (Q_i - \overline{Q})^2}, \ \widetilde{\sigma}_C = \sqrt{\frac{1}{n} \sum_{i=1}^n (C_i - \overline{C})^2}.
$$
 (15)

Natomiast kowariancja w próbce wyraża się wzorem: niast kowariancja w próbce wyraża się wzorem:

$$
cov(Q, C) = \frac{1}{n} \sum_{i=1}^{n} (Q_i - \overline{Q})(C_i - \overline{C}).
$$
\n(16)

Wykorzystując odchylenie standardowe oraz kowariancję możemy obliczyć estymator współczynnika korelacji generalnej na mocy współczynnika<br>korelacji r.w. próbce, który ma postać: *k*orelacji *r* w próbce, który ma postać:  $\mathfrak{g}_{\mathcal{L}}$ *a* **c** *c c d c c c c* Wykorzystując odchylenie standardowe oraz kowariancję możemy obliczyć estymator *i Qi <sup>Q</sup> Ci <sup>C</sup> <sup>n</sup> <sup>Q</sup> <sup>C</sup>* <sup>1</sup> współczynnika korelacji generalnej na mocy współczynnika korelacji proboczynnika korelacji proboczynnika korela<br>Wykorzystując odchylenie standardowe oraz korelacji proboczyć estymator możemy obliczyć estymator możemy oblic .......<br>... *a*<sub>m</sub>  $\mu$   $\mu$   $\sigma$   $\sigma$   $\sigma$   $\mu$   $\sigma$   $\sigma$ współczynnika korelacji generalnej na mocy współczynnika korelacji *r* w próbce, który ma  $r \le p$  próbce, który ma postać: rzystując odchylenie standardowe oraz kowariancję możemy obli- $S_{\text{P}}$ orzymika korziacji gonzialnej na moży wsporzej mika mator wspołczynnika korelacji generalnej na mocy wspołczynnika

$$
r = \sqrt{a_{QC} \cdot a_{CQ}},
$$
\n(17)\ngdzie  $a_{QC} = \frac{\text{cov}(Q, C)}{\tilde{\sigma}_C^2},$   $a_{CQ} = \frac{\text{cov}(Q, C)}{\tilde{\sigma}_Q^2}$  - współczynniki regresji w probe

przy czym mamy po podstawieniu za  $\tilde{\sigma}_\varrho$ ,  $\tilde{\sigma}_c$  oraz  $\cos(Q, C)$ : Teniu za  $\tilde{\sigma}_{\varrho}$ , a *<sup>n</sup> n*  $\sigma_q$ ,  $\sigma_c$ stawieniu za  $\tilde{\sigma}_\varrho$ ,  $\tilde{\sigma}_c$ eniu za  $\tilde{\sigma}_{\varrho}$ *i**i*  $\tilde{\sigma}_\varrho$ , *i* stawieniu za  $\tilde{\sigma}_\varrho$ ,  $\tilde{\sigma}_\varrho$ . (18)  $\sim$  (18)  $\sim$  (18)  $\sim$ zym mamy po podstawieniu za  $\tilde{\sigma}_\varrho$ ,  $\tilde{\sigma}_c$  oraz  $\omega(\varrho, c)$ :

$$
r = \frac{\sum_{i=1}^{n} (Q_i - \overline{Q})(C_i - \overline{C})}{\sqrt{\sum_{i=1}^{n} (Q_i - \overline{Q})^2 \sum_{i=1}^{n} (C_i - \overline{C})^2}}.
$$
(18)

#### **Przykład empiryczny dotyczący produkcji jedno – asortymentowej** Tabela 1. Miesiąc Produkcja ( w sztukach) - *Qi* Koszty całkowite - *Ci*  $T<sub>1</sub>$ Miesiąc Produkcja ( w sztukach) - *Qi* Koszty całkowite - *Ci* W pewnej firmie produkcję i koszty całkowite w danym roku po uwzględnieniu inflacji po uwzględnieniu inflacji<br>W podziałkowite w danym roku po uwzględnieniu inflacji po uwzględnieniu inflacji po uwzględnieniu inflacji po kidu empir **Przykład empiryczny dotyczący produkcji jedno - asortymentowej** W pewnej firmie produkcję i koszty całkowite w danym roku po uwzględnieniu inflacji **Przykład empiryczny dotyczący produkcji jedno - asortymentowej Przykład empiryczny dotyczący produkcji jedno - asortymentowej**

W pewnej firmie produkcję i koszty całkowite w danym roku po uwzględnieniu Luty *Q*<sup>2</sup> <sup>140</sup> *C*<sup>2</sup> <sup>10000</sup> Luty *Q*<sup>2</sup> <sup>140</sup> *C*<sup>2</sup> <sup>10000</sup> Miesiąc Produkcja ( w sztukach) - *Qi* Koszty całkowite - *Ci* inflacji opisuje tabela 1. nej firmie produkcję i koszty całkowite w danym roku po uwzględnieniu Styczeń *Q*<sup>1</sup> <sup>120</sup> *C*<sup>1</sup> <sup>9800</sup> opisu tabela <sub>1</sub>:

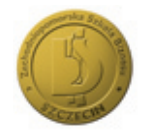

| Miesiąc     | Produkcja (w sztukach) - $Q_i$ | Koszty całkowite - $C_i$ |
|-------------|--------------------------------|--------------------------|
| Styczeń     | $Q_1 = 120$                    | $C_1 = 9800$             |
| Luty        | $Q_2 = 140$                    | $C_2 = 10000$            |
| Marzec      | $Q_3 = 180$                    | $C_3 = 10500$            |
| Kwiecień    | $Q_{\rm A} = 200$              | $C_4$ = 11000            |
| Mai         | $Q_5 = 180$                    | $C_5 = 10500$            |
| Czerwiec    | $Q_6 = 160$                    | $C_6 = 10200$            |
| Lipiec      | $Q_7 = 140$                    | $C_7 = 10000$            |
| Sierpień    | $Q_{\rm s} = 180$              | $C_{\rm s} = 10500$      |
| Wrzesień    | $Q_{\rm o} = 200$              | $C_{\rm o} = 11000$      |
| Październik | $Q_{10} = 210$                 | $C_{10} = 11200$         |
| Listopad    | $Q_{11} = 200$                 | $C_{11} = 11000$         |
| Grudzień    | $Q_{12} = 190$                 | $C_{12} = 10800$         |

Tabela 1.

Źródło: Opracowanie własne.

### Tabela 2. Grudzień *Q*<sup>12</sup> <sup>190</sup> *C*<sup>12</sup> <sup>10800</sup> *Q*<sup>1</sup> <sup>120</sup> <sup>14400</sup> *C*<sup>1</sup> <sup>9800</sup> <sup>117600</sup>

Obliczenia pomocnicze. *Q*<sup>2</sup> <sup>140</sup> <sup>19600</sup> *C*<sup>2</sup> <sup>10000</sup> <sup>1400000</sup>

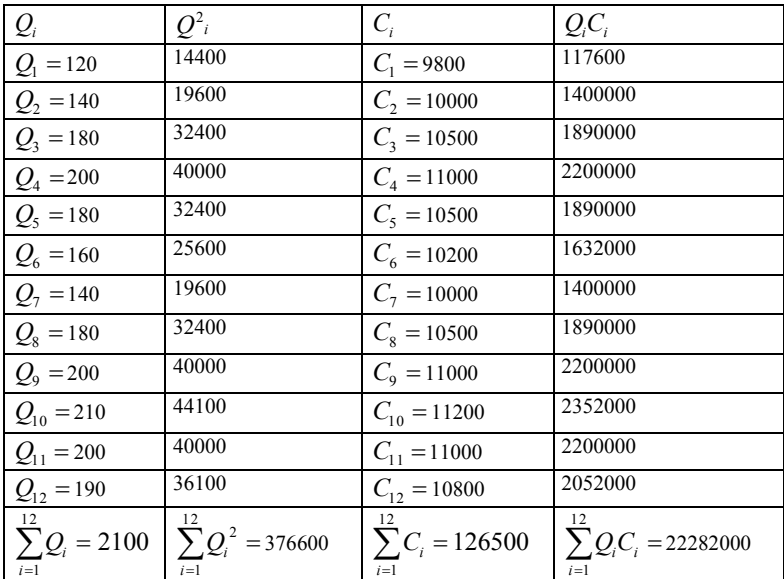

Źródło: Opracowanie własne.

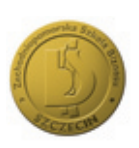

Po powyższych obliczeniach układ (12) przyjmuje postać: Po powyższych obliczeniach układ (12) przyjmuje postać: vyższych obliczen

$$
\begin{cases} 126500 = 2100C_{jz} + 12C_s \\ 22282000 = 376600C_{jz} + 2100C_s \end{cases}
$$

 i jest on układem liniowym o 2 niewiadomych. Rozwiązując go otrzymujemy: i jest on układem liniowym o 2 niewiadomych. Rozwiązując go otrzymujemy: İ,

$$
C_{jz} = 15,87 \, , C_s = 7762,82 \, ,
$$

oraz funkcja kosztów całkowitych ma postać: (1,01) (180,45) *C* 15,87*Q* 7762,62. (19) (1,01) (180,45) *C* 15,87*Q* 7762,62. (19) (1,01) (180,45) *C* 15,87*Q* 7762,62. (19)

$$
C = 15,87Q + 7762,62.
$$
\n(19)

Obliczmy współczynnik r, który mierzy zależność korelacyjną między wielkością produkcji a kosztami całkowitymi.<br>  $= 1^{\frac{12}{2}}$  2100  $= 1^{\frac{12}{2}}$  126500 and the company of the company and the company and the contract of the contract of .<br>57ء

$$
\overline{Q} = \frac{1}{12} \sum_{i=1}^{12} Q_i = \frac{2100}{12} = 175, \ \overline{C} = \frac{1}{12} \sum_{i=1}^{12} C_i = \frac{126500}{12} = 10542,
$$
\n
$$
\frac{1}{12} \sum_{i=1}^{12} (Q_i - \overline{Q})^2 = \frac{9075}{12} = 756,25, \frac{1}{12} \sum_{i=1}^{12} (C_i - \overline{C})^2 = 31016778,
$$
\n
$$
\{\frac{1}{12} \sum_{i=1}^{12} (Q_i - \overline{Q})^2\} \{\frac{1}{12} \sum_{i=1}^{12} (C_i - \overline{C})^2\} = 23456438362,5;
$$
\n
$$
\{\frac{1}{12} \sum_{i=1}^{12} (Q_i - \overline{Q})(C_i - \overline{C})\}^2 = 22527328838,96.
$$

Wówczas uwzględniając równanie (18) otrzymujemy:  $r^2 = 0.96039$  oraz  $r = 0.9799$ . Wówczas uwzględniając równanie (18) otrzymujemy: 0,96039 <sup>2</sup> *r* oraz *r* 0,9799 . Wówczas uwzględniając równanie (18) otrzymujemy:  $r^2 = 0.96039$  oraz w<sub>rt</sub>ość *r* 1999 świadczy o tym, że istnieje silna zależność korelacji silna zależność korelacji silna zależność korelacji silna zależność korelacji silna zależność korelacji silna zależność korelacji silna zależność kor

Wartość  $r = 0.9799$  świadczy o tym, że istnieje silna zależność korelacyjna między wielkością produkcji a kosztami całkowitymi. Sprawdźmy obecnie czy (estymator  $r$ współczynnika korelacji $\left\vert \rho\right\rangle$ ) współczynnik korelacji pomiędzy zmiennymi  $Q$  i  $\overline{C}$  istotnie różni się od pewnej liczby z przedziału < -1, 1 >. W tym celu należy zweryfikować hipotezę:  $H_0$ :  $\rho = 0$  przy hipotezie alternatywnej  $H_1$ :  $\rho \neq 0$ , tzn. że zmienne Q i C są nie skorelowane wobec hipotezy alternatywnej, że zmienne  $\mathcal Q$  i  $\mathit{C}$ są skorelowane. Wartość  $r = 0.9799$  świadczy o tym, że istnieje silna zależność korelacyjna en merces<br>Ikością produkcji a kosztami całkowitymi. Sprawdźmy obecnie czy (estymator r e flere maille tende sit. C.) was flere maille legale sit persiedry resience mai Qi Gistet. skorelowane wobec hipotezy alternatywnej, że zmienne  $\mathcal Q$  i  $\mathit{C}$ są skorelowan wielkością prod współczynnika korelacji ) współczynnik korelacji pomiędzy zmiennymi *Q* i C istotnie wielkością produkcji a koszt wielkością produkcji a kosztami całkowitymi. Sprawdźmy obecnie czy (estymator *r*

W tym celu rozpatrzmy wartość statystyki t – Studenta: skorelowane wobec hipotezy alternatywnej, że zmienne Q i C są skorelowane. skorelowane wobec hipotezy alternatywnej, że zmienne Q i C są skorelowane. W tym celu rozpatrzmy wartość statystyki t – Studenta: W tym celu rozpatrzmy wartość statystyki t – Studenta:

$$
t=\frac{r}{\sqrt{1-r^2}}\sqrt{n-2}\,
$$

przy *n* –2 stopniach swobody. przy n –2 stopniach swobody. y  $n-2$  stopniach swobody.

.<br>Podstawiając do ostatniego wzoru obliczone  $r = 0.98$  oraz  $n = 12$  otrzymujemy: Podstawiając do ostatniego wzoru obliczone r = 0,98 oraz *n* = 12 otrzymujemy:

$$
t = \frac{0.98}{\sqrt{1 - (0.96)^2}} \sqrt{12 - 2} = 21,43.
$$

Ustalając poziom istotności  $\alpha$  = 0,1 – z tablic  $t$  – Studenta uzyskujemy dla 10 stopni swobody wartość krytyczną  $t_{0,1} = 1,812$  Wobec tego, że  $|t| = 21,43 > t_{0,1} = 1,812$ , na poziomie talaise nozione istotności a alato totaliczą Ctudonto uzyckujeny dla 10 wartość krytyczną 1,812 **t**otności krytyczną 1,812 totności krytyczną do 21,43 i *t* 1012 pro 0,1 hipotezę *H*<sup>0</sup> mówiącej o braku korelacji należy odrzucić na korzyść hipotezy *H*<sup>1</sup> . wartość krytyczną + -1812 *Wobec tego, że 21,43 × + 1812* na po 0,1 hipotezę *H*<sup>0</sup> mówiącej o braku korelacji należy odrzucić na korzyść hipotezy *H*<sup>1</sup> . swobody wartość krytyczną  $t_{0,1} = 1,812$ . Wobec tego, że  $|t| = 21,43 > t_{0,1} = 1,812$ , na poziomie Ustalając poziom istotności  $\alpha$  =  $0,1$  – z tablic  $t$  – Studenta uzyskujemy dla 10 stopni <sup>2</sup> *<sup>t</sup>* .

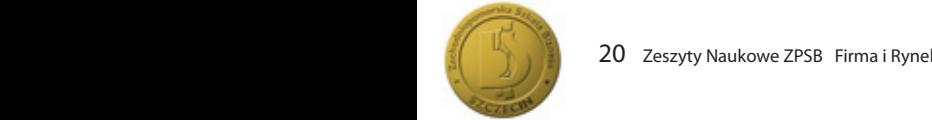

istotności  $\alpha$  = 0,1 hipotezę  $\,H_{0}\,$  mówiącej o braku korelacji należy odrzucić na korzyść hipotezy  $H_1$ .  $u_1, u_2, u_3, u_1, u_2, u_3, u_4, u_5, u_6, u_7, u_8, u_9, u_1, u_2, u_3, u_4, u_5, u_7, u_8, u_9, u_1, u_2, u_3, u_4, u_7, u_8, u_9, u_1, u_2, u_3, u_4, u_7, u_8, u_9, u_1, u_2, u_3, u_4, u_7, u_8, u_9, u_1, u_2, u_3, u_4, u_7, u_8, u_9, u_1, u_2, u_3, u_4, u_7, u_8, u_9,$ 

Sprawdzając znaczenie statystyczne współczynnika stojącego w równaniu regresji (19) mamy: statystyczne współczynnika stojącego w równaniu regresji (19) mamy: 0,1 hipotezę *H*<sup>0</sup> mówiącej o braku korelacji należy odrzucić na korzyść hipotezy *H*<sup>1</sup> .

$$
|t| = \frac{15,87}{1,01} = 15,71
$$

Z tablic statystycznych dla jednostronnego testu krytycznego  $t$  z 10 stopniami swobody oraz  $\alpha = 0.05$  dostajemy  $t_{0.05} = 2.228$ . Wobec tego, że  $|t| = 15.71 > 2.228$  więc zmienna użyta w równaniu regresji jest potrzebna przy prognozowaniu szacunkowej  $F$  – Snedecora dla  $t_1 = k = 1$  oraz  $r_2 = n - (k + 1) = 12 - 2 = 10$ , gdzie ilość zmiennych, n – ilość punktów danych otrzymujemy przy jednej zmiennej dla poziomu istotności ść krytyczną  $F_{osc} = 4.96$ . Podczas gdy wartość obserwowana obliczona przy pomocy pakietu STATISTICA 6.0 wynosi  $F = 242,46$ . wartości kosztów całkowitych. Podobnie korzystając z tablic statystycznych rozkładu  $\alpha$  = 0,05 wartość krytyczną  $F_{0.05}$  = 4,96. Podczas gdy wartość obserwowana obliczona zmienna użyta w równaniu regresji jest potrzebna przy prognozowaniu szacunkowej diedecord dia  $u_1 - \kappa - 1$  oraz  $u_2 - \kappa - (\kappa + 1) - 12 - 2 - 10$ , gazie liość zmiennych, F – Snedecora dla  $t_1 = k = 1$  oraz  $r_2 = n - (k+1) = 12-2 = 10$ , gdzie ilość zmienny całkowitych. Podobnie korzystając z tablic statystycznych rozkładu *F* - Snedecora dla ść krytyczną  $\overline{F_{0.05}} = 4.96$ . Podczas gdy wartość obserwowana oblicz $\overline{C}$ Z tablic statystycznych dla jednostronnego testu krytycznego *t* z 10 stopniami swobody oraz

statistica *F* = 2<sub>0,05</sub> w= 3 statistic formating regions. Wobec tego, że *F F*0,05 uzyskane równanie regresji jest użyteczne przy prognozowaniu Wobec tego, że *F F*0,05 uzyskane równanie regresji jest użyteczne przy prognozowaniu Wobec tego, że *F F*0,05 uzyskane równanie regresji jest użyteczne przy prognozowaniu  $F \setminus F$  **Luzyskane równanie regres** zowaniu kosztów całkowitych. wobec tego, że *F*  $\frac{F_{0,05}}{F_{0,05}}$  użyskane równanie regresji jest użyteczne przy progno <sup>1</sup> *k* 1 oraz *r*<sup>2</sup> *n* (*k* 1) 12 2 10 , gdzie ilość zmiennych, *n* – ilość punktów Wobec tego, że  $F > F_{0.05}$  uzyskane równanie regresji jest użyteczne przy progno $t^2$   $\ge$   $t^0_{0.05}$   $\alpha$   $\ge$   $\beta$   $\beta$  and  $\alpha$  is commuted expressed in  $\beta$  is  $\alpha$  in  $\beta$  if  $\alpha$  is  $\beta$  if  $\alpha$  is  $\beta$  if  $\alpha$  is  $\beta$  if  $\alpha$  is  $\beta$  if  $\alpha$  is  $\beta$  if  $\alpha$  is  $\beta$  if  $\alpha$  is  $\beta$  if  $\alpha$  is danych otrzymujemy przy jednej zmiennej dla poziomu istotności 0,05 wartość całkowitych. Podobnie korzystając z tablic statystycznych rozkładu *F* - Snedecora dla c tego, że  $F > F_{0.05}$  uzyskane równanie regresji jest użyteczne przy prognodanych otrzymujemy przy jednej zmiennej dla poziomu istotności 0,05 wartość

danych otrzymujemy przy jednej zmiennej dla poziomu istotności 0,05 wartość

#### Carkowitych w przypadku produkcji **przypadku produkcji wielo - asortymentowej przypadku produkcji wielo - asortymentowej przypadku produkcji wielo - asortymentowej Wykorzystanie metody regresji wielorakiej do szacowania kosztów całkowitych w Wykorzystanie metody regresji wielorakiej do szacowania kosztów całkowitych w**  wielo-asortymentowej Wykorzystanie metody regresji wielorakiej do szacowania kosztów całkowitych w przypadku produkcji wobec tego, *ze afonymenie rog*nozowanie rozpocząteczne przez przez przez przez przez przez przez przez przez przez przez przez przez przez przez przez przez przez przez przez przez przez przez przez przez przez przez prze kosztów całkowitych.Wobec tego, że *F F*0,05 uzyskane równanie regresji jest użyteczne przy prognozowaniu /stanie metody regresji wielorakiej do szacowania kosztow kosztow całkow otrzymie metody regresii wielorakiej do szącowania kosztów krytyczną *F*0,05 4,96. Podczas gdy wartość obserwowana obliczona przy pomocy pakietu kosztów całkowitych. STATISTICA 6.0 wynosi *F* = 242,46. wobec *F F<sup>1</sup> uzyskane równanie równanie rozporzące przy programowanie rozporzące przy programowanie rozporzące przy przy programowanie rozporzące przy programowanie rozporzące przy programowanie rozporzące przy prog* **Wykorzystanie metody regresji wielorakiej do szacowania kosztów całkowitych w**

Do szacowania kosztów całkowitych w przypadku produkcji wielo - asortymentowej można

**Wykorzystanie metody regresji wielorakiej do szacowania kosztów całkowitych w** 

kosztów całkowitych.

Wobec tego, że *F F*0,05 uzyskane równanie regresji jest użyteczne przy prognozowaniu

kosztów całkowiech podstawiech podstawiech podstawiech podstawiech podstawiech podstawiech podstawiech podstaw<br>Podstawiech podstawiech podstawiech podstawiech podstawiech podstawiech podstawiech podstawiech podstawiech po

niezależnych *X X Xn* , ,..., <sup>1</sup> <sup>2</sup> będzie rozkładem normalnym<sup>7</sup>

kosztów całkowiech podziała podziała podziała podziała podziała podziała podziała podziała podziała podziała p<br>Zakonym podziała podziała podziała podziała podziała podziała podziała podziała podziała podziała podziała pod

ania kosztów carkowitych w przypadku produkcji wielo–asortymen-UWINEZ ZASLOŚOWAĆ HIELOUĘ TEGIESJI WIENOTAKIEJ. I IZYJINJINY, ZE KOŚLY<br>... Do szacowania kosztów całkowitych w przypadku produkcji wielo asortymentowej towej można również zastosować metodę regresji wielorakiej. Przyjmijmy, że koszty towej mozna rowniez zastosować metodę regresji wielorakiej. Przyjmijmy, ze koszty<br>całkowite w przypadku produkcji wielo–asortymentowej przyjmują postać Do szacowania kosztów całkowitych w przypadku produkcji wielo–asortymen-*C zi xi S* również zastosować metodę regresji wielorakiej. Przyjmijmy, że koszty całkowite w również zastosować metodę regresji wielorakiej. Przyjmijmy, że koszty całkowite w również zastosować metodę regresji wielorakiej. Przyjmijmy, że koszty całkowite w

$$
C = \sum_{i=1}^{n} z_i x_i + S
$$

 $i=1$  . The contract of  $i=1$  is the contract of  $i=1,\ldots,n$  . The contract of  $i=1,\ldots,n$  $\mathfrak{m}$ e,  $z_j$  – Jeanostkowe koszty zmienne  $t$  – tego produktu. gdzie  $S$  – koszty stałe,  $z_i$  – jednostkowe koszty zmienne  $i$  – tego produktu. gdzie  $\,S$  – koszty stałe,  $z_j^{\phantom{\dagger}}$ – jednostkowe koszty zmienne  $i$  – tego produktu. rty stałe,  $z_j$  – jednostkowe koszty zmienne  $i$  – tego produktu.<br>.

Niech w  $n + 1$  – wy miarowym rozkładzie wektora losowego [ $C, X_1, X_2, ..., X_n$ ], rozry zmiennej losowej C dla daných ústaloných wartości zmienných losoiyon  $x_1, x_2, ..., x_n$  bedzie rozkładem normalnym. kład warunkowy zmiennej losowej C dla danych ustalonych wartości zmiennych loso-<br>wych niezależnych x x x x bedzie rozkładem normalnym<sup>7</sup>: wych niezależnych  $X_1, X_2, ..., X_n$  będzie rozkładem normalnym<sup>7</sup>: Niech w  $n + 1 -$ wy miarowym rozkładzie wektora losowego  $[c, x_1, x_2, ..., x_n]$ , roz- $\mathbf{r}$  wy migrowym rozmanzie weito*la losowego*  $\mathbf{c}^{A_1, A_2, ..., A_n}$ 

$$
N = (\beta_1 x_1 + \beta_2 x_2 + \dots + \beta_n x_n + \beta_{n+1}, \sigma).
$$
 (20)

 ${\sf dem}$  zmiennych  $\,X_1,X_2,...,X_n\,$  jest funkcją linio- $N = (\mu_1 \lambda_1 + \mu_2 \lambda_2 + ... + \mu_n \lambda_n + \mu_{n+1}, 0).$  (20) Wtedy funkcja regresji zmiennej *C* względem zmiennych *X X Xn* , ,..., <sup>1</sup> <sup>2</sup> jest funkcją liniową Wtedy funkcja regresji zmiennej *C* względem zmiennych *X X Xn* , ,..., <sup>1</sup> <sup>2</sup> jest funkcją liniową wą wielowymiarową postaci: Wtedy funkcja regresji zmiennej *C* względem zmiennych *X X Xn* , ,..., <sup>1</sup> <sup>2</sup> jest funkcją liniową Wtedy funkcja regresji zmiennej C względem zmiennych  $X_1, X_2, ..., X_n$  jest funkcją linio-Wtedy funkcja regresji zmiennej *C* względem zmiennych *X X Xn* , ,..., <sup>1</sup> <sup>2</sup> jest funkcją liniową Wtedy funkcja regresji zmiennej  $C$  względem zmiennych  $\;X_{1},X_{2},...,X_{n}\;$  jest funkcją linio-

$$
g(x_1, x_2,..., x_n) = E(C \mid X_1 = x_1^*, X_2 = x_2^*,..., X_n = x_n^*) = \beta_1 x_1^* + \beta_2 x_2^* + ... + \beta_n x_n^* + \beta_{n+1}.
$$

<sup>–&</sup>lt;br>7 – Porównaj: J. Greń: Statystyka matematyczna, PWN, Warszawa 1987; H. Kowgier: Elementy rachunku prawdopodobieństwa i statystyki na przykła-<br>dach z ekonomii WNT, Warszawa 2011 7 Portównal: J. Gregoria, P. Gregoria, P. Gregoria, P. Kowarszawa 1987; H. Kowarszawa 1987; H. Kowarszawa 1987; H *<sup>n</sup> <sup>n</sup> <sup>n</sup> g x x x E C X x X x X x* = 1 <sup>1</sup> <sup>2</sup> <sup>2</sup> <sup>1</sup> ... 17 Portownal: Statystyka matematyczna, PWN, Warszawa 2011; H. Kowarty rachunku rachunku rachunku rachunku rachunku<br>Warszawa 2011; H. Kowgier: Elementy rachunku dach z ekonomii, WNT , Warszawa 2011.

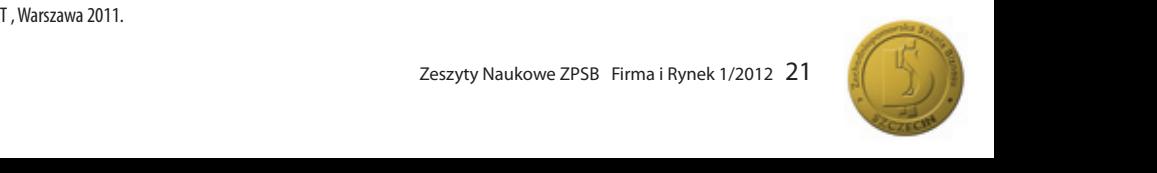

Jeżeli parametry  $\beta_i$ (1 ≤ i ≤ n + 1) nie są znane, to można je oszacować metodą naj- $\sum_{i=1}^{n}$  parametry  $p_i$ ,  $\sum_{i=1}^{n} p_i$  indeed  $\sum_{i=1}^{n} p_i$  and  $\sum_{i=1}^{n} p_i$  of the summission of the set of the set of the set of the set of the set of the set of the set of the set of the set of the set of the s  $i=1,2,3,...,L$  gdzie  $L>n$ . Wtedy otrzymujemy:<br> $\begin{bmatrix} x_{11} & x_{12} & ... & x_{1n-11} \\ x_{21} & x_{22} & ... & x_{2n-11} \end{bmatrix}$ lmetry β<sub>l</sub>(L≤*i* ≤ n+1) nie są znane, to mozna je oszacować metod niejszych kwadratów na podstawie  $\iota$  elemer eli parametry  $\beta_i$ (1 ≤ i ≤ n + 1) nie są znane, to można je oszacować metodą  $. \qquad$ iy $:$ *x* elementowej prób  $i.e.$   $L > n$ . Wtedy otrzymujemy : *C*  $x \in L$  creative *x x x* ... 1 *i* adratów na podstawie *L* elementowej próby prostej (x<sub>n</sub>, x<sub>n</sub>, x<sub>n</sub>, C<sub>i</sub>)  $\frac{1}{2}$  $\overline{a}$  $\overline{\phantom{0}}$ ا<br>( *nn* ... ... ... ... ...

1,2,3,...,L **gdzie** 
$$
\cdot
$$
 L > n. Wtedy otrzymujemy :  
\n
$$
X = \begin{bmatrix} x_{11} & x_{12} & \dots & x_{1n} & 1 \\ x_{21} & x_{22} & \dots & x_{2n} & 1 \\ \dots & \dots & \dots & \dots & \dots \\ x_{L1} & x_{L2} & \dots & x_{Ln} & 1 \end{bmatrix} C = \begin{bmatrix} C_1 \\ C_2 \\ \vdots \\ C_L \end{bmatrix}.
$$
\n(21)

Natomiast funkcja  $\Lambda$ , którą należy minimalizować jest postaci:<br> $\Lambda = \sum_{i=1}^{k} (C - \beta x_i - \beta x_i - \beta x_i^2)$  minimum tórą należy minimalizować jest postaci:<br>*i* złotować za złotowie z złotowie z złotowie z złotowie z złotowie z złotowie z złotowie z złotowie z złotowie *l*leży minimalizować jest postaci:<br>*,*  $\mathbf{p}$  należy minimalizować jest postaci: ą należy minimalizować jest postaci: *funkcja* <sub>A</sub> , którą należy minimalizować jest postaci:<br>A *K<sub>u</sub>regijne (kwadratować w postaci minimum* 

$$
\Lambda = \sum_{i=1}^{L} (C_i - \beta_1 x_{i1} - \beta_2 x_{i2} - \dots - \beta_{n+1})^2 = \text{minimum}
$$
 (22)  
Funkcję  $\Lambda$ , która jest formą kwadratową, można napisać w postaci macierzowej:

$$
\Lambda = C^{T}C - 2C^{T}X\beta + \beta^{T}X^{T}X\beta.
$$
\n(23)

Przy założeniu, że  $X_1, X_2, ..., X_n$  są liniowo niezależne można wykazać, że  $X^T X$  – jest dodatnio określona macierzą nieosobliwą posiadającą macierz odwrotną.  $\mathcal{F}_{\text{max}}$  , która jest formą jest formą napisać w postaci macierzowej:

Różniczkując  $\Lambda$  względem wektora  $\beta$  dostajemy: Przy założeniu, że *X X Xn* , ,..., <sup>1</sup> <sup>2</sup> są liniowo niezależne można wykazać, że *X XT* - jest iąc  $\Lambda$  względem wektora  $\beta$  dostajemy:

$$
\frac{\partial \Lambda}{\partial \beta} = -2X^T C + 2X^T X \beta.
$$
 (24)

 $\frac{1}{\partial \beta} = -2x^T C + 2x^T A \beta$ . Porównując otrzymany wektor do wektora zerowego otrzymujemy:

$$
2XTC = 2XTX\beta.
$$
 (25)

 $2X^{T}C = 2X^{T}X\beta$ .<br>Oznaczając przez z wektor ocen szacowanego wektora  $\beta$  a na ównanie macierzowe mamy: Oznaczając przez z wektor ocen szacowanego wektora  $\beta$  a następnie mnożąc lewogdzie *z* – szukany wektor jednostkowych kosztów zmiennych i kosztów stałych. *X C X X <sup>T</sup> <sup>T</sup>* 2 2 . ( 25 ) *X C X X <sup>T</sup> <sup>T</sup>* 2 2 . ( 25 ) stronnie równanie macierzowe mamy:  $\frac{1}{2}$ . (*x*<sup>T</sup> *x*<sub>)</sub> (*x*<sup>T</sup> *x*<sub>)</sub> (*x*<sup>T</sup>) 2 200 210 311 32 32 33 34 35 36 37 38 39 30 31 32 33 43 43 43 44 45 46 47 48 47 48 47 48 47 48 47 48 47 48 47

$$
(XTX)-1 XTC = (XTX)-1 (XTX) z = z
$$
 (26)

gdzie *z* – szukany wektor jednostkowych kosztów zmiennych i kosztów stałych.

and concerned that the distribution of concerned to the contraction of the contraction of the contraction of the contraction of the contraction of the contraction of the contraction of the contraction of the contraction of gdzie  $z$  – szukany wektor jednostkowych kosztów zmiennych i kosztów stałych.

8 200 210 290 495000

10 200 210 290 490000

równanie macierzowe mamy: równanie macierzowe mamy: równanie macierzowe mamy: równanie macierzowe mamy: 1 ( ) *iczeniach*<br>gdzie *z – szukany wektor jednostkowych kosztów zmiennych kosztów zmiennych kosztów zmiennych i kosztów stałych* Oznaczając przez *z* wektor ocen szacowanego wektora a następnie mnożąc lewostronnie  $\overline{a}$  ( ) is the contract of  $\overline{a}$ *XT*  $\frac{1}{2}$  (*X*  $\frac{1}{2}$   $\frac{1}{2}$   $\$ Otrzymaną zalezność teoretyczną, wykorzystamy teraz bezpośrednio w prakt gdzie *z* – szukany wektor jednostkowych kosztów zmiennych i kosztów stałych. gdzie *z* – szukany wektor jednostkowych kosztów zmiennych i kosztów stałych.  $\frac{1}{2}$ gdzie *z* – szukany wektor jednostkowych kosztów zmiennych i kosztów stałych. gdzie *z* – szukany wektor jednostkowych kosztów zmiennych i kosztów stałych. gdzie *z* – szukany wektor jednostkowych kosztów zmiennych i kosztów stałych. Otrzymaną zależność teoretyczną, wykorzystamy teraz bezpośrednio w praktycz-Otrzymaną zależność teoretyczną, wykorzystamy teraz bezpośrednio w praktycznych obliczeniach. obliczeniach. nych obliczeniach.

#### Otrzymaną zależność teoretyczną, wykorzystamy teraz bezpośrednio w praktycznych ykiau eli Otrzymaną zależność teoretyczną, wykorzystamy teraz bezpośrednio w praktycznych piryczny Otrzymaną zależność teoretyczną, wykorzystamy teraz bezpośrednio w praktycznych aotycząc Otrzymaną zależność teoretyczną, wykorzystamy teraz bezpośrednio w praktycznych Otrzymaną zależność teoretyczną, wykorzystamy teraz bezpośrednio w praktycznych  $\overline{\mathsf{ad}}$  empiry **Przykład empiryczny dotyczący produkcji wielo - asortymentowej** Przykład empiryczny dotyczący produkcji wielo – asortymentowej **Przykład empiryczny dotyczący produkcji wielo - asortymentowej**

Otrzymaną zależność teoretyczną, wykorzystamy teraz bezpośrednio w praktycznych

W pewnej firmie produkującej 3 asortymenty w ilościach sztuk  $x_i$ (1 $\le i \le 3$ ) w poszczególnych miesiącach danego roku – koszty całkowite  $|C_i(1 \le i \le 3)|$ , po uwzględnieniu inflacji ukazuje tabela 3:

Stosując pakiet STATISTICA 6.0, uzyskujemy na bazie tabeli 3 następującą zależność opisującą koszty całkowite ( trzywymiarowe równanie regresji):

$$
\hat{C} = 371,81x_1 + 457,29x_2 + 486,81x_3 + 178191,94,
$$
  
\n
$$
\xrightarrow{\text{(119,08)}} \xrightarrow{\text{(19,19)}} \xrightarrow{\text{(167,53)}} \xrightarrow{\text{(189974)}} \xrightarrow{\text{(199974)}} \xrightarrow{\text{(199974
$$

2 200 210 300 500000 2 200 210 300 500000 gdzie wektor *z* przyjmuje postać: gdzie wektor *z* przyjmuje postać: gdzie wektor *z* przyjmuje postać:

$$
z = \begin{bmatrix} 374,81 \\ 457,29 \\ 486,81 \\ 178191,94 \end{bmatrix},
$$

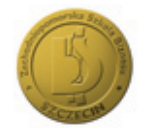

| Miesiąc                 | $x_I$ (sztuk) | $x_2$ (sztuk) | $x_3$ (sztuk) | $C_i(z)$ |
|-------------------------|---------------|---------------|---------------|----------|
| $\mathbf{1}$            | 180           | 240           | 320           | 510000   |
| $\overline{2}$          | 200           | 210           | 300           | 500000   |
| $\overline{\mathbf{3}}$ | 160           | 200           | 280           | 460000   |
| $\overline{4}$          | 180           | 190           | 290           | 470000   |
| 5                       | 200           | 200           | 300           | 490000   |
| 6                       | 210           | 190           | 280           | 470000   |
| $\overline{7}$          | 160           | 140           | 280           | 440000   |
| 8                       | 200           | 210           | 290           | 495000   |
| $\overline{9}$          | 190           | 200           | 270           | 480000   |
| 10                      | 200           | 210           | 290           | 490000   |
| 11                      | 180           | 200           | 300           | 485000   |
| 12                      | 160           | 140           | 280           | 440000   |

 $1$ aucia J. Tabela 3.

<u>.</u><br>Źródło: Opracowanie własne.

oraz współczynnik dopasowania otrzymanego modelu do danych rzeczywistych wy nosi:

 $R^2 = 0.95$ ,

co oznacza silną zależność między wielkością produkcji a kosztami całkowitymi. co oznacza silną zależność między wielkością produkcji a kosztami całkowitymi.

Ponadto standardowe błędy szacunku parametrów strukturalnych modelu wynoszą : co oznacza silną zależność między wielkość między wielkością produkcji a kosztanie zależność między wielkości<br>Zależność między wielkością produkcji a kosztanie zależność między wielkością produkcji a kosztami całkowitymi  $SLq$  standardowe błądy strukturalnych modelu wynoszą  $SLq$  $\mathbb{P}_q$  standardowe błądy strukturalnych modelu wynoszą szacunku parametrów strukturalnych modelu wynoszą i modelu wynoszą i modelu wynoszą i modelu wynoszą i modelu wynoszą i modelu wynoszą i modelu wynoszą i modelu wy Ponadto standardowe błędy szacunku parametrów strukturalnych modelu wynoszą :  $PLQ$  standardowe błądy szacunku parametrów strukturalnych modelu wynoszą i modelu wynoszą i modelu wynoszą i modelu wynoszą i modelu wynoszą i modelu wynoszą i modelu wynoszą i modelu wynoszą i modelu wynoszą i modelu wyn  $\mathsf{SZ}$ a :  $\mathsf{SZa}$  : Ponadto standardowe błędy szacunku parametrów strukturalnych modelu wynoszą :

$$
D(z_1) = 119,08
$$
,  $D(z_2) = 93,19$ ,  $D(z_3) = 167,53$ ,  $D(S) = 45997,4$ .

Aby zbadać istotność statystyczną otrzymanych parametrów, stosujemy w tym przypadku test istotności  $t$  – Studenta. Najpierw obliczamy wartość krytyczną statystyki  $t$  – Studenta. W naszym przypadku przy  $k = 8$  stopniach swobody i poziomie istotności  $\alpha = 0.05$ , otrzymujemy:  $t_{0.05} = 2.306$  . *D*(*z*1) 119,08 , *D*(*z*<sup>2</sup> ) 93,19 , *D*(*z*3) 167,53 , *D*(*S*) 45997,4. przypadna test is  $\Delta$  $\frac{1}{2} \int_{0}^{2\pi} \frac{1}{2} \int_{0}^{2\pi} \frac{1}{2} \int_{0}^{2\pi} \frac{1}{2} \int_{0}^{2\pi} \frac{1}{2} \int_{0}^{2\pi} \frac{1}{2} \int_{0}^{2\pi} \frac{1}{2} \int_{0}^{2\pi} \frac{1}{2} \int_{0}^{2\pi} \frac{1}{2} \int_{0}^{2\pi} \frac{1}{2} \int_{0}^{2\pi} \frac{1}{2} \int_{0}^{2\pi} \frac{1}{2} \int_{0}^{2\pi} \frac{1}{2} \int_{0}^{2\pi$ naszym przypadku przy *k* = 8 stopniach swobody i poziomie istotności 0,05, istotności *t* – Studenta. Najpierw obliczamy wartość krytyczną statystyki *t* – Studenta. W naszym przypadku przy *k* = 8 stopniach swobody i poziomie istotności 0,05, tystyki  $t$  – Studenta. W naszym przypadku przy  $k = 8$  stopniach swobody i poziomie przypadku test istotności  $t$  – Studenta. Najpierw obliczamy wartość ki istotności  $\alpha = 0.05$ , otrzymujemy:  $t_{0.05} = 2$ ADY ZDauaC istotność statystyczną otrzymanych parametrów, stość

Z drugiej strony sprawdzianem testu, jest statystyka  $t$  – Studenta liczona według wzoru: Z drugiej strony sprawdzianem testu, jest statystyka *t* – Studenta liczona według wzoru: Z drugiej strony sprawdzianem testu, jest statystyka *t* – Studenta liczona według wzoru: Z drugiej strony sprawdzianem testu, jest statystyka *t* – Studenta liczona według wzoru: Z drugiej strony sprawdzianem testu, jest statystyka *t* – Studenta liczona według wzoru: Z drugiej strony sprawdzianem testu, jest statystyka *t* – Studenta liczona według wzoru: *<sup>z</sup> <sup>t</sup> <sup>i</sup>* ( *<sup>i</sup>* = 1,2,3 ).

$$
t_{z_i} = \frac{|z_i|}{D(z_i)} \ (i = 1, 2, 3 \).
$$

 $\frac{1}{2}$   $\frac{374,81}{2}$   $\frac{11}{2}$   $\frac{1}{2}$   $\frac{457,29}{2}$   $\frac{100}{2}$   $\frac{1}{2}$   $\frac{486,81}{2}$   $\frac{1}{2}$  00 486,81 <sup>3</sup> *tz* ,  $\dot{x}$   $t = \frac{374,81}{2} = 314$   $t = \frac{43}{3}$  $\frac{1}{2}$  = 3.14 *t* =  $\frac{457,29}{4}$  = 4.90 *t* =  $\frac{486}{4}$  $\frac{9}{2}$  = 4.90 t =  $\frac{486,81}{2}$  = 2.90 Ponieważ  $t_{z_1} = \frac{374,81}{119,08} = 3,14$ ,  $t_{z_2} = \frac{457,29}{93,19} = 4,90$ ,  $t_{z_3} = \frac{486,81}{167,53} = 2,90$ , **Ponieważ**  $t_{z_1} = \frac{374,81}{119.08} = 3,14$ ,  $=\frac{374,81}{119.08}$  = 3,14,  $t_{z_2} = \frac{457,29}{93.19}$  = 4,90, **Ponieważ**  $t_{z_1} = \frac{374,81}{119,08} = 3,14$ ,  $t_{z_2} = \frac{457,29}{93,19} = 4,90$ , *t*  $t_{z_1} = \frac{374,81}{119,08} = 3,14$ ,  $t_{z_2} = \frac{457,29}{93,19} = 4,90$  $t_{z_2} = \frac{457,29}{93,19} = 4,90$ ,  $t_{z_3} = \frac{486,81}{167,53} = 2,90$ **Ponieważ**  $t_{z_1} = \frac{374,81}{119.08} = 3,14$ ,  $t_{z_2} = \frac{457,29}{93.19} = 4,90$ ,  $t_{z_3} = \frac{486,81}{167.53} = 2,90$ ,  $t_{z_1} = \frac{374,81}{119.08} = 3,14$ ,  $t_{z_2} = \frac{457,29}{93.19} = 4,9$  $t_{z_2} = \frac{457,29}{9319} = 4,90$ ,  $t_{z_3} = \frac{486,81}{16753} = 2,9$ **Ponieważ**  $t_{z_1} = \frac{374,81}{119,08} = 3,14$ ,  $t_{z_2} = \frac{457,29}{93,19} = 4,90$ ,  $t_{z_3} = \frac{486,81}{167,53} = 2,90$ **eważ**  $t_{z_1} = \frac{374,81}{119,08} = 3,14$ ,  $t_{z_2} = \frac{457}{93}$  $t_{z_2} = 3,14$ ,  $t_{z_2} = \frac{457,29}{93,19} = 4,90$ ,  $t_{z_3} = \frac{486}{167}$ Ponieważ  $t_1 = \frac{374,81}{119,09} = 3,14$ ,  $t_2 = \frac{457,29}{0319} = 4,90$ ,  $t_3 = \frac{486}{157}$  $\overline{a}$ , 306  $\overline{a}$ , 306  $\overline{a}$ ,306  $\overline{a}$ ,306  $\overline{a}$ ,306  $\overline{a}$ ,306  $\overline{a}$ Ponieważ  $t_z = \frac{374,81}{110,90} = 3$  $t_{z_1} = \frac{374,81}{110,00} = 3,14$ ,  $t_{z_2} = \frac{457,29}{00,10} =$ Ponieważ  $t<sub>z</sub> = \frac{374,81}{1} = 3,14$ ,  $t<sub>z</sub> = \frac{457,29}{1} = 4$ Ponieważ  $t = \frac{374,81}{1} = 3,14$ ,  $=\frac{374,81}{ }$  = 3,14,  $t_0 = \frac{457,29}{ }$  = 4,90, Ponieważ  $t = \frac{374,81}{2} - 314$   $t = \frac{457,29}{2} - 4.90$   $t = \frac{486,81}{2} - 2.90$  $\frac{374,81}{2}$  - 3.14  $t = \frac{457,29}{2}$  - 4.90  $t = 49$  $\frac{457,29}{2}$  – 4.90 t –  $\frac{486,81}{2}$  – 2.90 486,81 <sup>3</sup> *tz* ,

oraz 3,14 > 2,306, 4,90 > 2,306, 2,90 > 2,306, więc wszystkie zmienne użyte w równaniu regresji są potrzebne przy prognozowaniu szacunkowej wartości kosztów całkowitych. Poza tym w naszym przypadku liczba zmiennych  $k = k_1 = 3, k_2 = n - (k+1) = 8$ , gdzie  $n = 12$ - liczba punktów danych. Z tablic rozkładu  $F$  - Snedecora, na poziomie istotności  $\alpha = 0.05$  oraz  $k_1 = 3$ ,  $k_2 = 8$ , **dostajemy:**  $F_{0.05} = 4.07$ . na poziomie istotności 0,05 oraz *k*<sup>1</sup> 3, *k*<sup>2</sup> 8, dostajemy: *F*0,05 4,07 . Na podstawie obliczeń numerycznych pakietu STATISTICA 6.0 uzyskujemy, że

pastawie obliczeń numerycznych pakietu STATISTICA 6.0 uzyskujemy,  $F = 52,57$ . Wobec tego, że  $F = 52,57 > F_{0.05} = 4,07$  uzyskane równanie regresji jest użyna poziomie istotności 0,05 oraz *k*<sup>1</sup> 3, *k*<sup>2</sup> 8, dostajemy: *F*0,05 4,07 . *F* 52,57.Wobec tego, że *F* 52,57 *F*0,05 4,07 uzyskane równanie regresji jest *F* 52,57.Wobec tego, że *F* 52,57 *F*0,05 4,07 uzyskane równanie regresji jest *F* 52,57.Wobec tego, że *F* 52,57 *F*0,05 4,07 uzyskane równanie regresji jest Na podstawie obliczeń numerycznych pakietu STATISTICA 6.0 uzyskujemy, że  $F = 52,57$ . Wobec tego, że  $F = 52,57 > F_{0.05} = 4,07$  uzyskane równanie regresji jest uży-

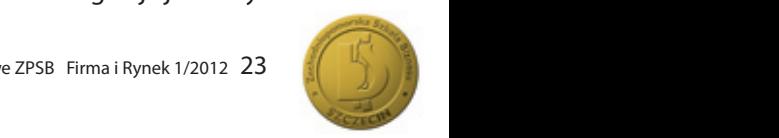

teczne przy prognozowaniu szacunkowej wartości kosztów całkowitych w poszczególnych miesiącach przyszłego roku. Przykładowo dla założonego z góry poziomu produkcji:  $x_1 = 200, x_2 = 220, x_3 = 240$  w styczniu przyszłego roku otrzymujemy koszty całkowite na poziomie:

 $\hat{C} = 374,81 \cdot 200 + 457,29 \cdot 220 + 486,81 \cdot 240 + 178191 = 470592.$ 

Tak samo postępując, możemy oszacować koszty całkowite w pozostałych miesiącach przyszłego roku, ponieważ jak wykazaliśmy na podstawie rozkładu *F* - Snedecora równanie cora równanie regresji jest dla nas w tym celu użyteczne i pełni rolę prognostyczną . Tak samo postępując, możemy oszacować koszty całkowite w pozostałych miesiącach przyszłego roku, ponieważ jak wykazaliśmy na podstawie rozkładu  $F$  – Snede-

## **Wnioski końcowe**

Powyższe rozważania pokazują dużą użyteczność stosowania metody regresji liniowej do szacowania kosztów całkowitych zarówno w przypadku produkcji jedno – asortymentowej jak i wielo – asortymentowej. Oczywiście nie jest to jedyna metoda, którą można stosować przy szacowaniu kosztów całkowitych. Czasami bardziej efektywna może np. okazać się metoda regresji nieliniowej.

### **Some remarks on estimate total costs Summary**

In the paper has been showed on selected exemples how one may to estimate well total costs by linear regress.

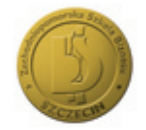